# Indian T<sub>E</sub>X Users Group

URL: http://www.river-valley.com/tug

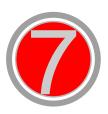

## On-line Tutorial on LATEX

## The Tutorial Team

Indian TEX Users Group, SJP Buildings, Cotton Hills
Trivandrum 695014, INDIA
2000

Prof. (Dr.) K. S. S. Nambooripad, Director, Center for Mathematical Sciences, Trivandrum, (Editor);
Dr. E. Krishnan, Reader in Mathematics, University College, Trivandrum; Mohit Agarwal, Department of
Aerospace Engineering, Indian Institute of Science, Bangalore; T. Rishi, Focal Image (India) Pvt. Ltd.,
Trivandrum; L. A. Ajith, Focal Image (India) Pvt. Ltd., Trivandrum; A. M. Shan, Focal Image (India) Pvt. Ltd.,
Trivandrum; C. V. Radhakrishnan, River Valley Technologies, Software Technology Park, Trivandrum constitute
the Tutorial team

This document is generated from LaTeX sources compiled with pdfLaTeX v. 14e in an INTEL Pentium III 700 MHz system running Linux kernel version 2.2.14-12. The packages used are hyperref.sty and pdfscreen.sty

© 2000, Indian T<sub>E</sub>X Users Group. This document may be distributed under the terms of the LaT<sub>E</sub>X Project Public License, as described in lppl.txt in the base LaT<sub>E</sub>X distribution, either version 1.0 or, at your option, any later version

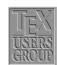

## 7 Tables Continued

## 7.1 Longtable

The tabular and tabularx environments explained in the previous chapter provide a convenient way of making tables. These environments, however, fail if a table exceeds one page. One easy trick that might do the job would be to break the tables manually but the longtable package enables automatic page breaks by the TeX compiler.

## 7.1.1 Constructing longtables

The longtable environment shares most of the features with the tabular environment. We begin with the following example that uses most of the features of the longtable environment.

Table 7.1: A long table

| This part appears at the top of the table                                                                                                    |                                 |   |              |  |
|----------------------------------------------------------------------------------------------------|---------------------------------|---|--------------|--|
| FIRST <sup>1</sup>                                                                                                    | SECOND                          | * | Third        |  |
| This table is only <i>slightly</i> different from the                                                                                                    | one in the                      | * | 1            |  |
| guide to the longtable                                                                                                    | package.                        | * | 2            |  |
| Columns 1 & 2 here have <b>fixed</b> widths.                                                                                                    |                                 | * | 3            |  |
| 2.5in                                                                                                    | 1in                             | * |              |  |
| longtable columns are specified                                                                                                    | in the                          | * | 5            |  |
| same way as in the tabular                                                                                                    | environment.                    | * | 6            |  |
| p{2.5in}  p{1in}@{*}c                                                                                                    | in this case.                   | * | 7            |  |
| Each line ends with a                                                                                                    | \\ command.                     | * | 8            |  |
| The \\ command has an                                                                                                    | optional                        | * | 9            |  |
| argument, just as                                                                                                    | in the                          | * | 10           |  |
| tabular                                                                                                    | environment.                    | * | 11           |  |
| See the effect of \\[10pt] below:                                                                                                    |                                 | * | 12           |  |
| The \tabularnewline command is an alternative to \\ for use in the scope of \raggedleft and similar commands that redefine \\.                                         |                                 | * | 13           |  |
| Notice \tabularnewline[10pt] below:                                                                                                    |                                 | * | 14           |  |
| Some lines can be really long: This column is a "p" column so that this row of the table can take up several lines. But TEX will never break a page within such a row. | This is also a "p"* Thi column. |   | This is not. |  |
| \\* has the same effect as \\                                                                                                    | but it                          | * | 16           |  |
| disallows a page break after                                                                                                    | the row.                        | * | 17           |  |
| setlongtables is an obsolete                                                                                                    | command in                      | * | 18           |  |
| v4.09 of longtable and does                                                                                                    | nothing.                        | * | 19           |  |
| This goes at the                                                                                                    | bottom.                         | * | 0.00         |  |

 $<sup>^1</sup>$  You can also have a footnote in the table head by using  $\setminus$ footnotemark and  $\setminus$ footnotetext.

Table 7.1: (continued)

| This part appears at the top of every other page   |                        |   |       |  |
|----------------------------------------------------|------------------------|---|-------|--|
| First                                              | Second                 | * | Third |  |
| Center aligned text                                | <b>♦</b>               | * | 20    |  |
| Right aligned text                                 | 0                      | * | 21    |  |
| Also \hline can be used as in tabular.             |                        | * | 22    |  |
| That was a \hline.                                 |                        | * | 23    |  |
| That was a \hline\hline.                           |                        | * | 24    |  |
| This line is produced by \multicolumn <sup>2</sup> |                        |   |       |  |
| Lots of lines                                      | like this.             | * | 25    |  |
| Lots of lines                                      | like this.             | * | 26    |  |
| Lots of lines                                      | like this.             | * | 27    |  |
| Lots of lines                                      | like this.             | * | 28    |  |
| Lots of lines                                      | like this.             | * | 29    |  |
| One <sup>3</sup> line                              | like this.             | * | 30    |  |
| Another one                                        | like this <sup>4</sup> | * | 31    |  |
| Lots of lines                                      | like this.             | * | 32    |  |
| These lines will                                   | appear                 | * | 1.00  |  |
| in place of the                                    | usual foot             | * | 2.00  |  |
| at the end                                         | of the table.          | * | 3.00  |  |

#### 7.1.2 **Optional arguments**

The optional arguments to \begin{longtable} are:

- The table is set center aligned.
- The table is set flush left.
- The table is set flush right.

If no arguments are specified, the position of the table is set according to the values of \LTleft and \LTright.

#### 7.1.3 **Commands and parameters**

This section contains a brief description of the commands and other parameters that may be used in the longtable environment.

### **LTchunksize**

This corresponds to the number of rows that TEX has to keep in memory at one time. By default this value is set to 20, but it can be set by the user; for instance, by \setcounter{LTchunksize}{10} or \LTchunksize=10 to a value of 10. Changing the default does not affect page breaking. However, TeX will run faster with a large LTchunksize, and, on the other hand, will require more memory. The minimum value of LTchunksize can be set equal to 1; however, it must be at least as large as the number of rows in each of the head or foot sections (if the table head and foot need to be set).

\LTleft

The defaults in the longtable package are such that the tables are set flush left, but are indented by the usual paragraph indentation. \LTleft controls the amount of glue to the left of the table. By default this is set to \parindent, but can be changed according to the requirements; for instance, by \setlength \LTleft{Opt}.

 $<sup>^2\,</sup>$  We had seen more use of \multicolumn in the previous chapter.

 $<sup>^3</sup>$  This is another footnote in the body (obtained by  $\bar{\text{footnote}}$ ).

 $<sup>^4\,\,</sup>$  Yet another footnote.

\LTright This parameter determines the glue to the right of the table. The default for this is \fill. \LTpre Denotes the glue before the table. The default is set to \bigskipamount. \LTpost Denotes the glue after the table. The default is again \bigskipamount. **\LTcapwidth** This controls the width of the parbox containing the caption. The default width is set to 4in, but changed be changed, for instance, to a value of 2in by using \setlength\LTcapwidth{2in}. At the start of the table, one may specify the lines that are to appear at the \endhead top of every page. This command is used in place of the last \\. \endfirsthead If the head on the first page needs to be different than on the others, then one may specify the lines to appear in a normal way followed by \endfirsthead (in place of the last \\). \endfoot Specifies rows to appear at the bottom of every page. \endfirstfoot Specifies rows to appear at the bottom of the last page. The commands \endfirsthead and \endlastfoot are useful when one wants to specify something that should logically appear in the table at the end of the firsthead, of at the beginning of the lastfoot. // This is similar to the tabular environment and specifies the end of the row.  $\setminus \setminus [\langle dim \rangle]$ This is also similar as in the tabular environment and marks the end of the row, and then adds vertical space (as shown in Table (7.1)). \\\* It is the same as \\, but disallows a page break after the row. \tabularnewline It is an alternative to \\ for use in the scope of \raggedright and similar commands that redefine \\. It can also be used with an optional argument, \tabularnewline [ $\langle dim \rangle$ ], so as to specify the end of the row, and then add a vertical space. \kill If a line is \killed, by using \kill rather than \\ at the end of the line, it is used in calculating column widths, but removed from the final table. \pagebreak Forces a page break.  $\langle pagebreak [\langle val \rangle]$ A 'hint' between 0 and 4 of the desirability of a page break. A high value indicates more desirability. **nopagebreak** Prohibits a page break. \nopagebreak [ $\langle val \rangle$ ] A 'hint' between 0 and 4 of the undesirability of a page break. **\newpage** Forces a page break.  $\langle caption \{ \langle caption \rangle \}$ Caption 'Table ?: (caption)', and a '(caption)' entry in the list of tables. \caption  $[\langle lot \rangle]$  { $\langle caption \rangle$ } Caption 'Table ?:  $\langle \text{caption} \rangle$ ', and a ' $\langle \text{lot} \rangle$ ' entry in the list of tables. \caption[]  $\{\langle caption \rangle\}$ Caption 'Table ?: (caption)', but no entry in the list of tables.  $\colon *{\langle caption \rangle}$ Caption ' $\langle$ caption $\rangle$ ', but no entry in the list of tables. **\footnote** Used for having footnotes, but it cannot be used in the table head and foot. \footnotemark Footnotemark, can be used only in the table head and foot. \footnotetext Footnote text: for use in the table body after a \footnotemark has been set (should appear on the page on which the footnote is desired).

\setlongtables setlongtables is an obsolete command in v4.09 of longtable and does

nothing.

**\multicolumn** The  $\mbox{\mbox{\it multicolumn}}$  command works in the same way as in the tabular

environment. Please refer to Chapter 6 for details about this.

#### 7.2 **Another example**

We will show another simple example using the longtable environment.

Table 7.2: A simple example

| Another long table example |             |              |  |  |  |
|----------------------------|-------------|--------------|--|--|--|
| First two columns          |             | Third column |  |  |  |
|                            | p-type      |              |  |  |  |
| p column                   | another one | 1            |  |  |  |
| Lots of line like          | this        | 2            |  |  |  |
| Lots of line like          | this        | 2            |  |  |  |
| Lots of line like          | this        | 2            |  |  |  |
| Lots of line like          | this        | 2            |  |  |  |
| Lots of line like          | this        | 2            |  |  |  |
| Lots of line like          | this        | 2            |  |  |  |
| Lots of line like          | this        | 2            |  |  |  |
| Lots of line like          | this        | 2            |  |  |  |
| Lots of line like          | this        | 2            |  |  |  |
| Lots of line like          | this        | 2            |  |  |  |
| Lots of line like          | this        | 2            |  |  |  |
| Lots of line like          | this        | 2            |  |  |  |
| Lots of line like          | this        | 2            |  |  |  |
| Lots of line like          | this        | 2            |  |  |  |
| Lots of line like          | this        | 2            |  |  |  |
| Lots of line like          | this        | 2            |  |  |  |
| Lots of line like          | this        | 2            |  |  |  |
| Lots of line like          | this        | 2            |  |  |  |
| Lots of line like          | this        | 2            |  |  |  |
| Lots of line like          | this        | 2            |  |  |  |
| Lots of line like          | this        | 2            |  |  |  |
| Lots of line like          | this        | 2            |  |  |  |
| Lots of line like          | this        | 2            |  |  |  |
| Lots of line like          | this        | 2            |  |  |  |
| Lots of line like          | this        | 2            |  |  |  |
| Lots of line like          | this        | 2            |  |  |  |
| Lots of line like          | this        | 2            |  |  |  |
| Lots of line like          | this        | 2            |  |  |  |
| Lots of line like          | this        | 2            |  |  |  |
| Lots of line like          | this        | 2            |  |  |  |
| Lots of line like          | this        | 2            |  |  |  |
| Lots of line like          | this        | 2            |  |  |  |
| Lots of line like          | this        | 2            |  |  |  |
| Lots of line like          | this        | 2            |  |  |  |
| Lots of line like          | this        | 2            |  |  |  |
| Lots of line like          | this        | 2            |  |  |  |
| Continued                  |             |              |  |  |  |

Table 7.2: (continued)

| Another long table example (continued) |      |              |  |  |
|----------------------------------------|------|--------------|--|--|
| First two columns                      |      | Third column |  |  |
| Lots of line like                      | this | 2            |  |  |
| Lots of line like                      | this | 2            |  |  |
| Lots of line like                      | this | 2            |  |  |
| Lots of line like                      | this | 2            |  |  |
| Lots of line like                      | this | 2            |  |  |
| The End                                |      |              |  |  |

#### 7.2.1 **Verbatim highlights from Table (7.2):**

```
\left| \left| p\{0.9in\} \right| p\{2in\} \right| c 
xxxxx & xxxxx & xxxxxxxxxxxx \kill
\colon A simple example \label{simple} \
\verb|\multicolumn{3}{|c|}{\hder long table example}\\ \hline \hline
\mbox{\mbox{$\mbox{$\
\verb|\mu|| ticolumn{2}{|c|}{p-type} & \verb|\hline|| hline|| time|| time|| time|| time|| time|| time|| time|| time|| time|| time|| time|| time|| time|| time|| time|| time|| time|| time|| time|| time|| time|| time|| time|| time|| time|| time|| time|| time|| time|| time|| time|| time|| time|| time|| time|| time|| time|| time|| time|| time|| time|| time|| time|| time|| time|| time|| time|| time|| time|| time|| time|| time|| time|| time|| time|| time|| time|| time|| time|| time|| time|| time|| time|| time|| time|| time|| time|| time|| time|| time|| time|| time|| time|| time|| time|| time|| time|| time|| time|| time|| time|| time|| time|| time|| time|| time|| time|| time|| time|| time|| time|| time|| time|| time|| time|| time|| time|| time|| time|| time|| time|| time|| time|| time|| time|| time|| time|| time|| time|| time|| time|| time|| time|| time|| time|| time|| time|| time|| time|| time|| time|| time|| time|| time|| time|| time|| time|| time|| time|| time|| time|| time|| time|| time|| time|| time|| time|| time|| time|| time|| time|| time|| time|| time|| time|| time|| time|| time|| time|| time|| time|| time|| time|| time|| time|| time|| time|| time|| time|| time|| time|| time|| time|| time|| time|| time|| time|| time|| time|| time|| time|| time|| time|| time|| time|| time|| time|| time|| time|| time|| time|| time|| time|| time|| time|| time|| time|| time|| time|| time|| time|| time|| time|| time|| time|| time|| time|| time|| time|| time|| time|| time|| time|| time|| time|| time|| time|| time|| time|| time|| time|| time|| time|| time|| time|| time|| time|| time|| time|| time|| time|| time|| time|| time|| time|| time|| time|| time|| time|| time|| time|| time|| time|| time|| time|| time|| time|| time|| time|| time|| time|| time|| time|| time|| time|| time|| time|| time|| time|| time|| time|| time|| time|| time|| time|| time|| time|| time|| time|| time|| time|| time|| time|| time|| time|| time|| time|| time|| time|| time|| time|| time|| time|| time|| time|| time|| time|| time|| time||| time||| time||| time||| time||| time
\endfirsthead
\caption[]{(continued)}\\ \hline\hline
\mbox{\mbox{\mbox{$Multicolumn}}}(c) \mbox{\mbox{\mbox{$Multicolumn}}} \mbox{\mbox{\mbox{$Multicolumn}}}(c) \mbox{\mbox{\mbox{$Multicolumn}}} \mbox{\mbox{\mbox{$Multicolumn}}}(c) \mbox{\mbox{\mbox{$Multicolumn}}}(c) \mbox{\mbox{\mbox{\mbox{$Multicolumn}}}}(c) \mbox{\mbox{\mbox{\mbox{$Multicolumn}}}}(c) \mbox{\mbox{\mbox{\mbox{$Multicolumn}}}(c) \mbox{\mbox{\mbox{$Multicolumn}}}(c) \mbox{\mbox{\mbox{\mbox{$Multicolumn}}}}(c) \mbox{\mbox{\mbox{\mbox{$Multicolumn}}}}(c) \mbox{\mbox{\mbox{\mbox{$Multicolumn}}}}(c) \mbox{\mbox{\mbox{$Multicolumn}}}(c) \mbox{\mbox{\mbox{$Multicolumn}}}(c) \mbox{\mbox{\mbox{$Multicolumn}}}}(c) \mbox{\mbo
\hline\hline
\mbox{\mbox{\mbox{$\mbox{$\m
\hline
\endhead
\hline
\verb|\multicolumn{3}{|c|}{\bf} \ Continued $\ldots$} \
  \hline
  \endfoot
  \hline
  \mathbb{3}{|c|}{\bf The End}
    \hline
  \endlastfoot
p column & another one & 1 \\
  \hline
Lots of line like & this & 2 \\
\end{longtable}
```

#### 7.3 **Exercise**

Try making Table (7.1); it seems to be quite strange, but it contains most of the features one would need in order to get thoroughly acquainted with the longtable environment. It should be quite easy if one actually reads the table itself. Look at the spaces carefully.